## Download adobe pro a torrent **OS**

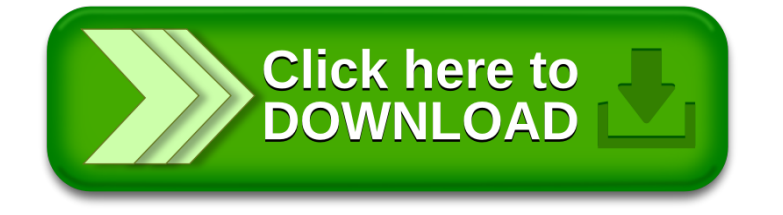